## Examcollection

<http://www.ipass4sure.com/examcollection.htm>

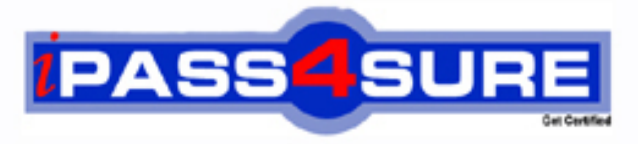

http://www.ipass4sure.com

# **CAT-060**

### **CA-Technologies**

CA Spectrum Infrastructure Manager r9 Professional Exam

**http://www.ipass4sure.com/exams.asp?examcode=CAT-060**

**The CAT-060 practice exam is written and formatted by Certified Senior IT Professionals working in today's prospering companies and data centers all over the world! The CAT-060 Practice Test covers all the exam topics and objectives and will prepare you for success quickly and efficiently. The CAT-060 exam is very challenging, but with our CAT-060 questions and answers practice exam, you can feel confident in obtaining your success on the CAT-060 exam on your FIRST TRY!**

**CA-Technologies CAT-060 Exam Features**

- **Detailed questions and answers for CAT-060 exam**
- **Try a demo before buying any CA-Technologies exam**
- **CAT-060 questions and answers, updated regularly**
- **Verified CAT-060 answers by Experts and bear almost 100% accuracy**
- **CAT-060 tested and verified before publishing**
- **CAT-060 examcollection vce questions with exhibits**
- **CAT-060 same questions as real exam with multiple choice options**

**Acquiring CA-Technologies certifications are becoming a huge task in the field of I.T. More over these exams like CAT-060 exam are now continuously updating and accepting this challenge is itself a task. This CAT-060 test is an important part of CA-Technologies certifications. We have the resources to prepare you for this. The CAT-060 exam is essential and core part of CA-Technologies certifications and once you clear the exam you will be able to solve the real life problems yourself.Want to take advantage of the Real CAT-060 Test and save time and money while developing your skills to pass your CA-Technologies CAT-060 Exam? Let us help you climb that ladder of success and pass your CAT-060 now!**

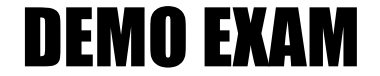

#### For Full Version visit

<http://www.ipass4sure.com/allexams.asp>

#### **QUESTION:** 1

Use an Event Rate rule when you want:

A. No alarms for subsequent events of that event type.

B. Notification of a series of events occurring in a specific sequence.

C. Notification of the absence of an expected second event after an initial event.

D. Notification that there is a problem when a stream of the same events occurs at a set rate within a specified time frame.

**Answer:** D

#### **QUESTION:** 2

To add a column to an existing table, you need to:

A. Override the default XML file in the custom area using a new unique name.

B. Edit the default XML file in the default area and reference the new XML file in the custom area.

C. Create a new table XML file in the custom area with the same name as the default XML file and reference the default XML file.

D. Create a new table XML file in the custom area with the same name as the default XML file and do not reference the default XML file.

#### **Answer:** C

#### **QUESTION:** 3

When you need to customize an existing subview:

A. Edit the default XML file in the default location.

B. Create a file in the custom directory structure with the same file name as the default XML file. C. Create a file in the custom directory structure with a different file name from the default XML file.

D. Create a file in the custom directory structure with a different file name from the default XML file but reference the default XML file.

#### **Answer:** B

#### **QUESTION:** 4

In a Distributed SpectroSERVER (D5S) environment, if you create an event condition rule, which file is updated on the SpectroSERVERS?

A. PCause B. AlertMap C. EVformat D. EventDisp

#### **Answer:** D

#### **QUESTION:** 5

The EventDisp file defines event processing. Which statements about event processing are TRUE? (Choose three)

- A. An event can run a script.
- B. An event can clear an alarm.
- C. An event can participate in an Event Rule
- D. An event can be logged to the DDM database.
- E. Events can be correlated among different models.

**Answer:** B, C, D

#### **QUESTION:** 6

You can use the SSdbsave utility to perform three types of offline database backups. Which type of offline backup uses the -cm parameter string to save the modeling catalog and models?

- A. Full
- B. Partial
- C. Differential
- D. Incremental

#### **Answer:** A

#### **QUESTION:** 7

Which file do you need to edit to customize the name of the root node in the Navigation view?

A. root-customize.xml B. branding-config.xml C. navigation-config.xml D. custom-branding-config.xml

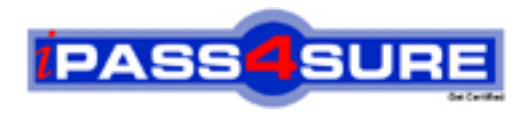

#### **Pass4sure Certification Exam Features;**

- Pass4sure offers over **2500** Certification exams for professionals.
- More than **98,800** Satisfied Customers Worldwide.
- Average **99.8%** Success Rate.
- Over **120** Global Certification Vendors Covered.
- Services of Professional & Certified Experts available via support.
- Free 90 days updates to match real exam scenarios.
- Instant Download Access! No Setup required.
- Price as low as \$19, which is 80% more cost effective than others.
- Verified answers researched by industry experts.
- Study Material **updated** on regular basis.
- Questions / Answers are downloadable in **PDF** format.
- Mobile Device Supported (Android, iPhone, iPod, iPad)
- No authorization code required to open exam.
- **Portable** anywhere.
- *Guaranteed Success*.
- **Fast, helpful support 24x7.**

View list of All certification exams offered; http://www.ipass4sure[.com/allexams.as](http://www.ipass4sure.com/allexams.asp)p

View list of All Study Guides (SG); http://www.ipass4sure[.com/study-guides.asp](http://www.ipass4sure.com/study-guides.asp)

View list of All Audio Exams (AE); http://www.ipass4sure[.com/audio-exams.asp](http://www.ipass4sure.com/audio-exams.asp)

Download Any Certication Exam DEMO. http://www.ipass4sure[.com/samples.asp](http://www.ipass4sure.com/samples.asp)

To purchase Full version of exam click below; [http://www.](http://www.ipass4sure.com/allexams.asp)ipass4sure.com/allexams.asp

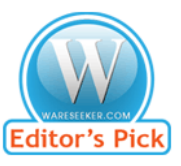

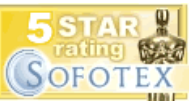

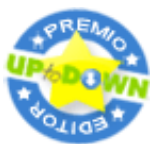

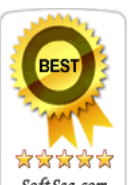

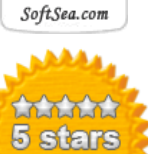

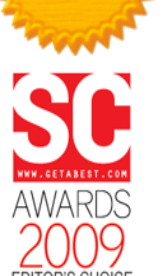

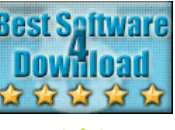

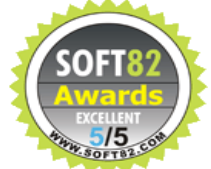

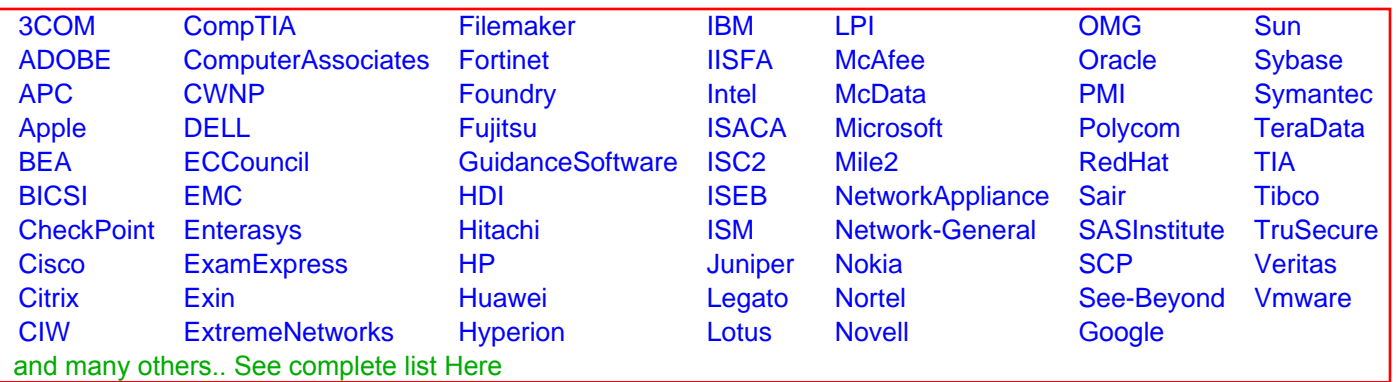

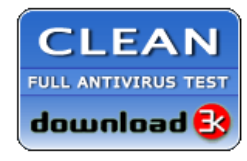

**Editor's Review EXCELLENT** 含含含含 SOFTPEDIA<sup>®</sup>

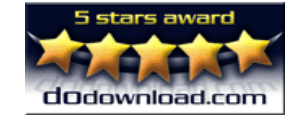

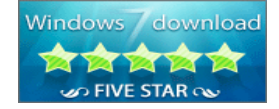

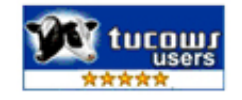